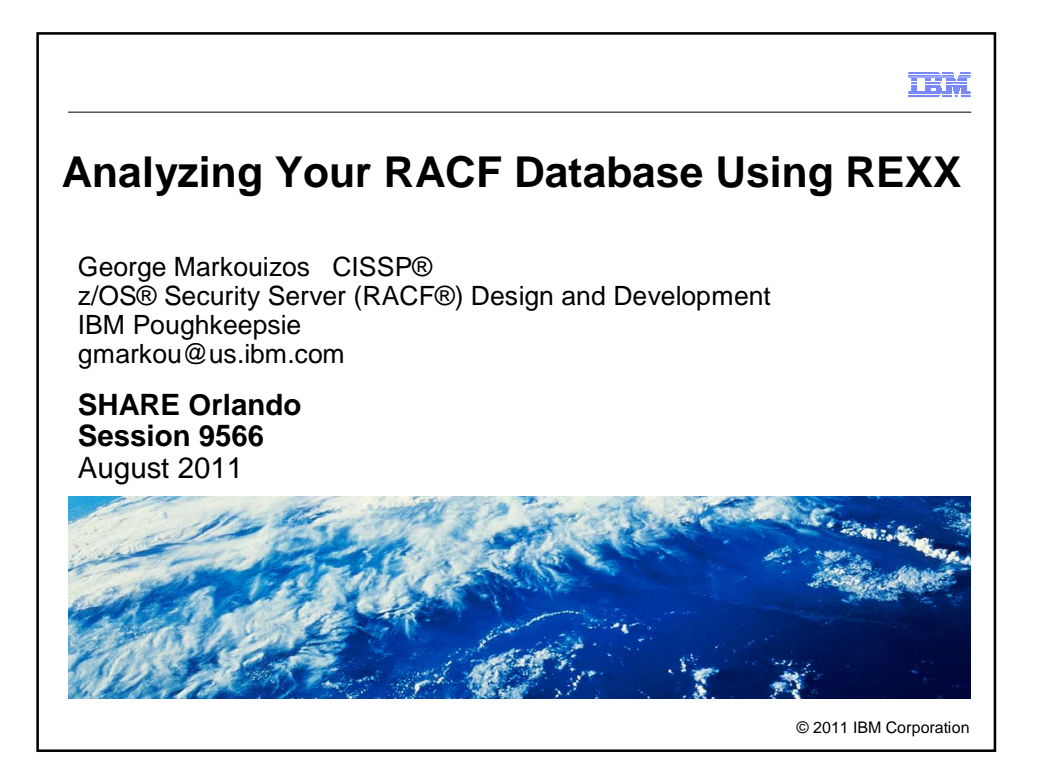

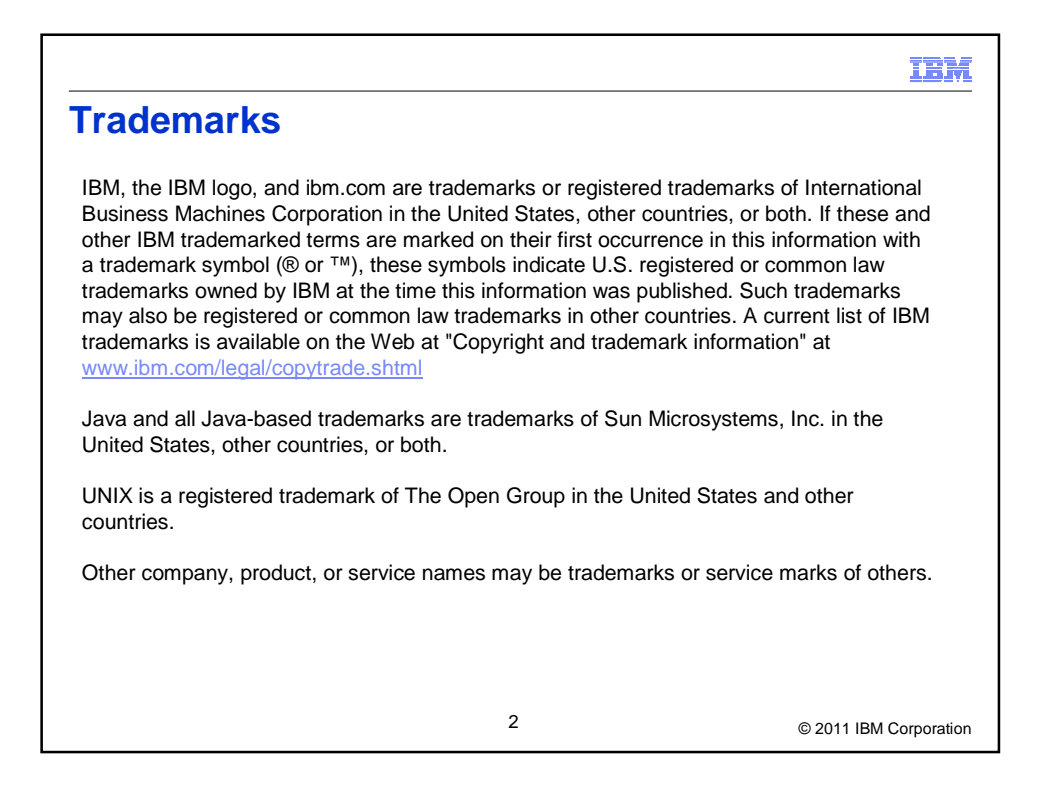

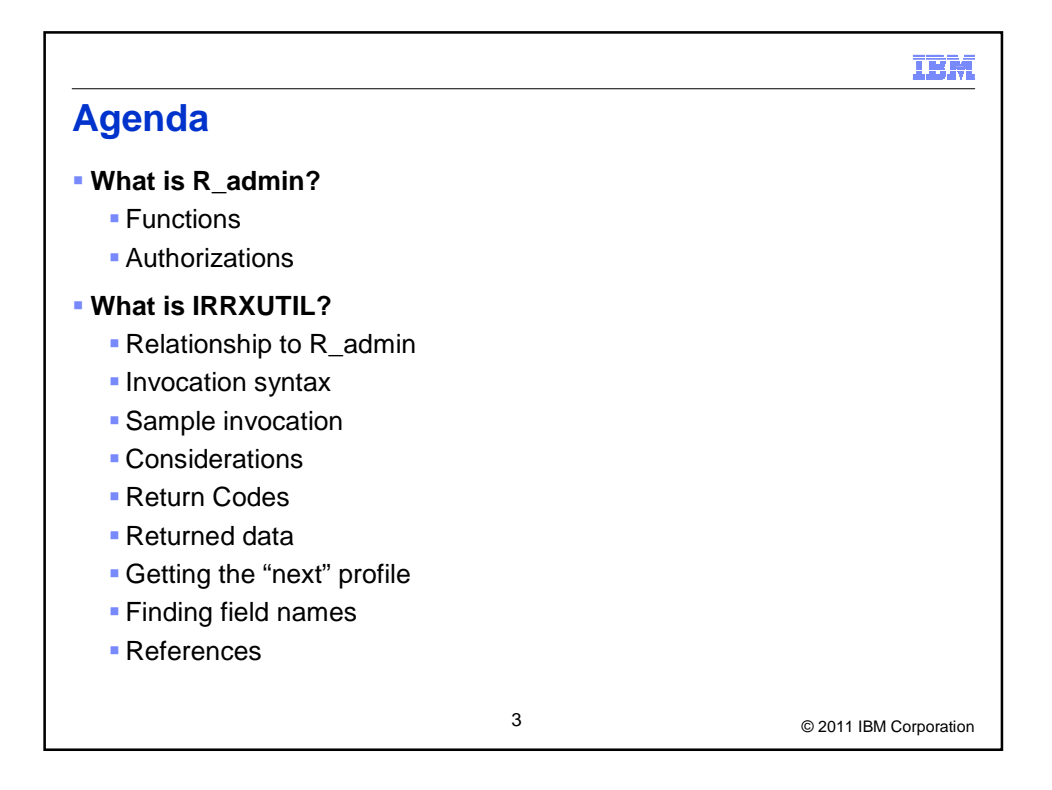

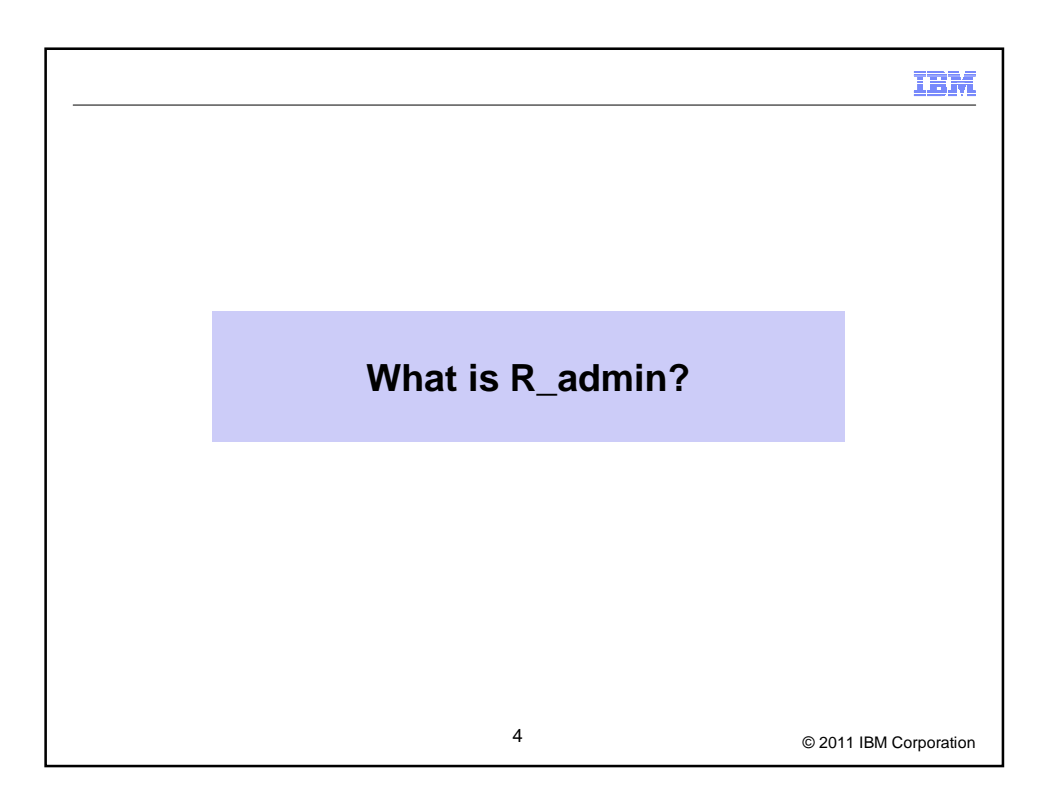

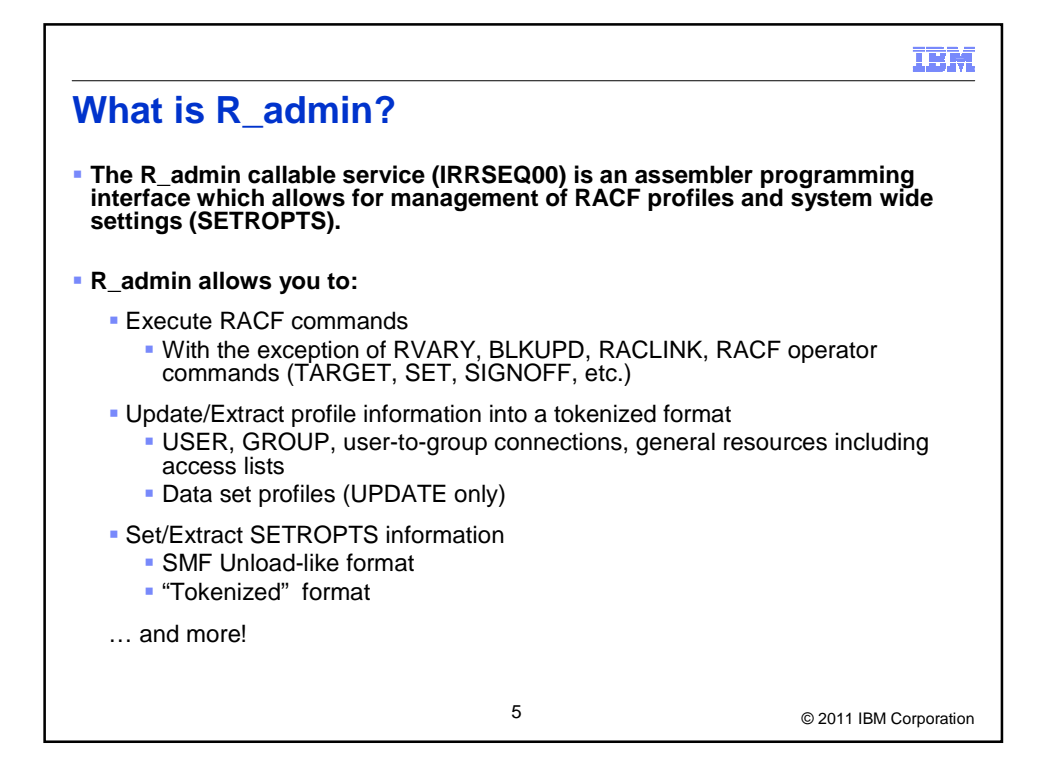

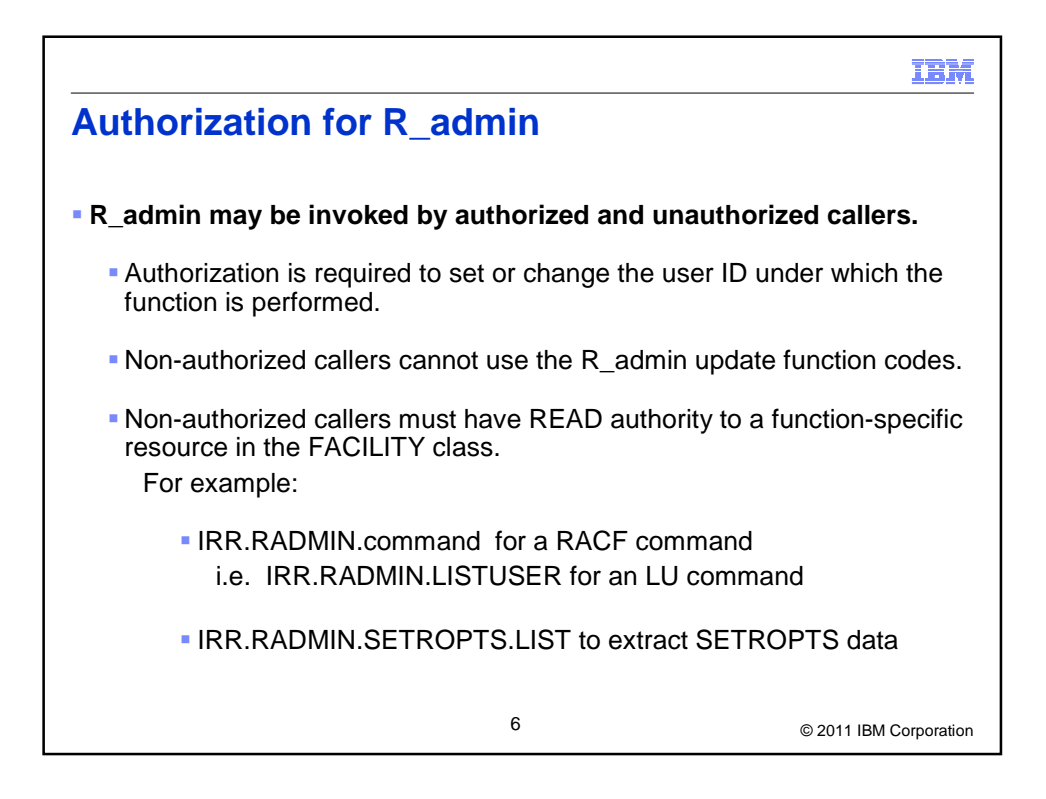

## Copyright (c) IBM Corporation 2011 3

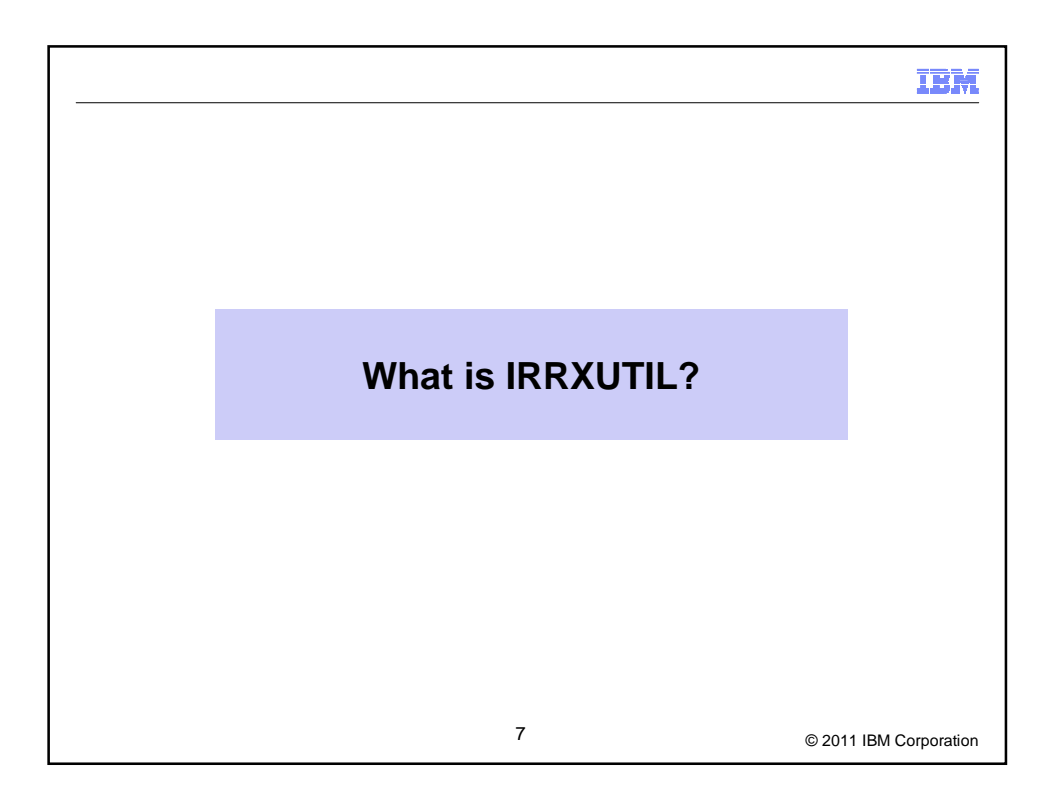

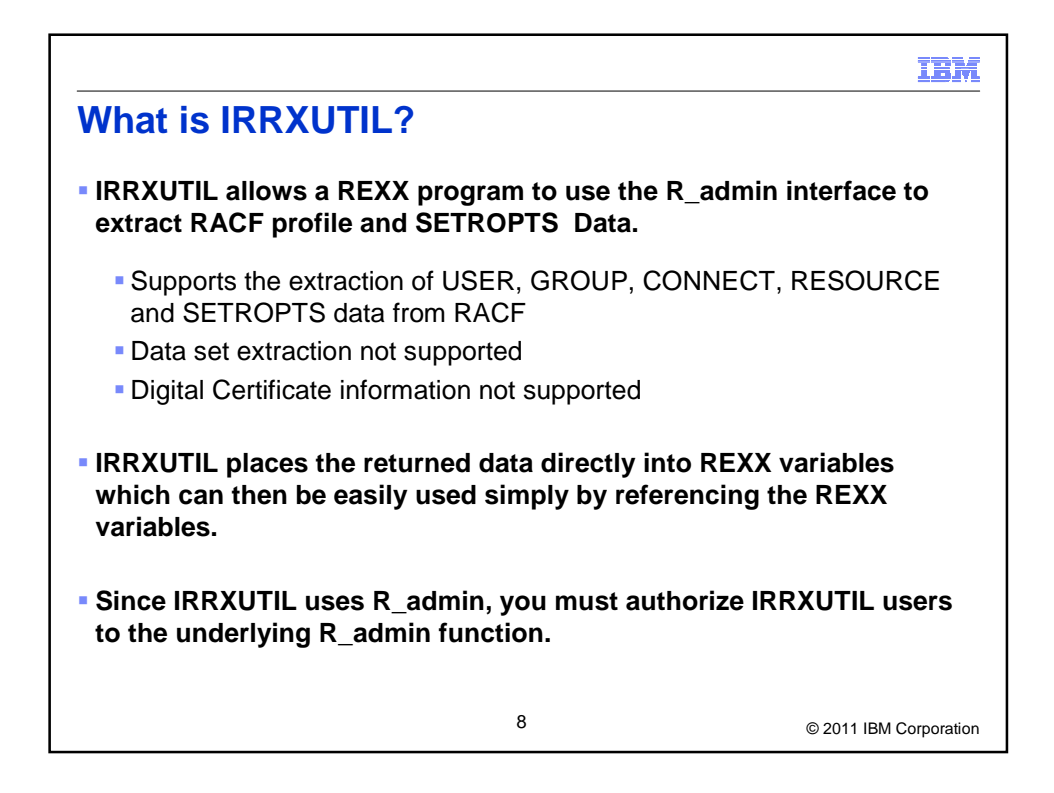

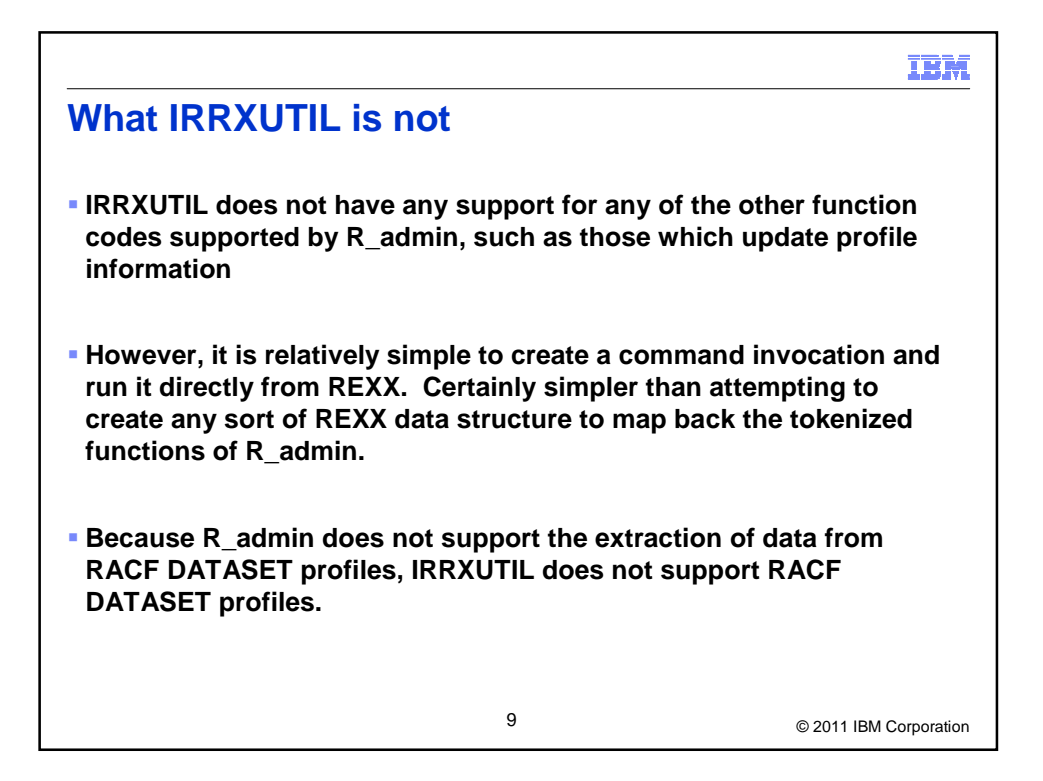

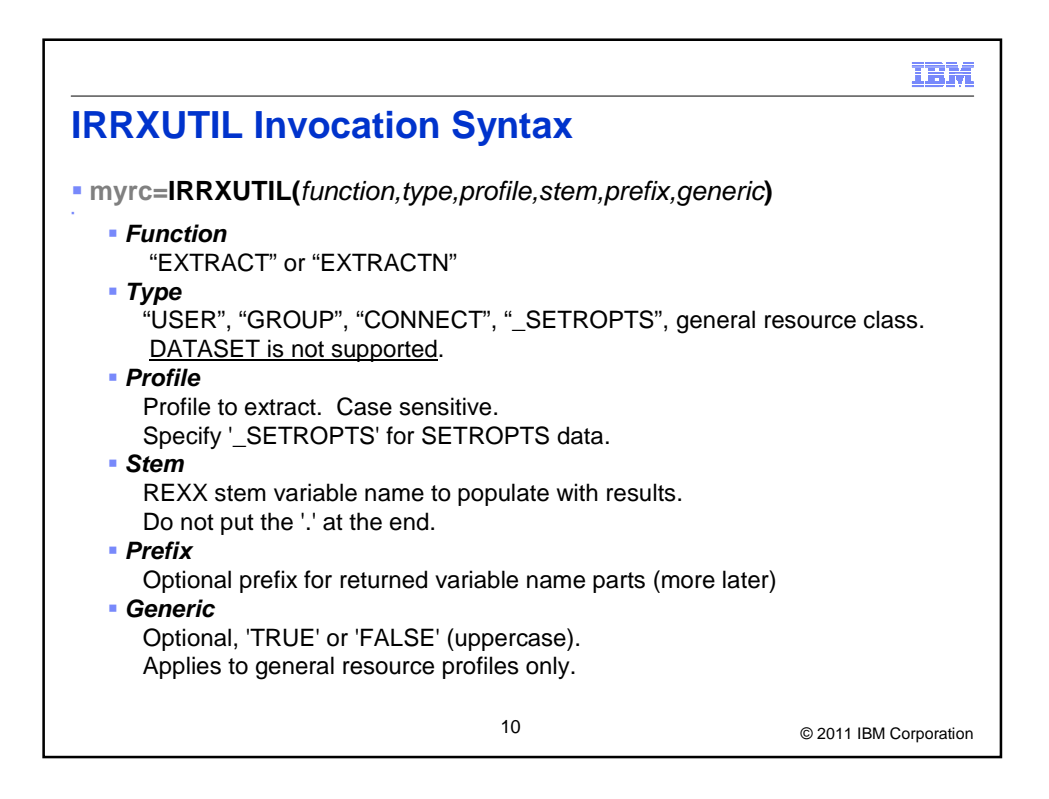

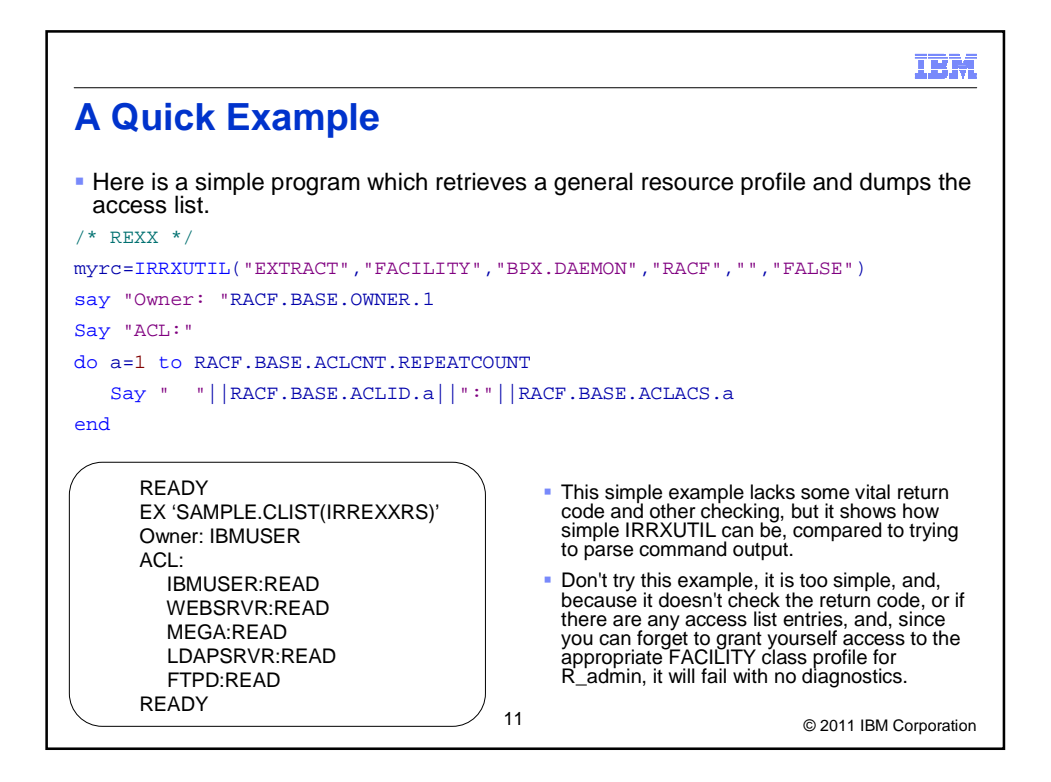

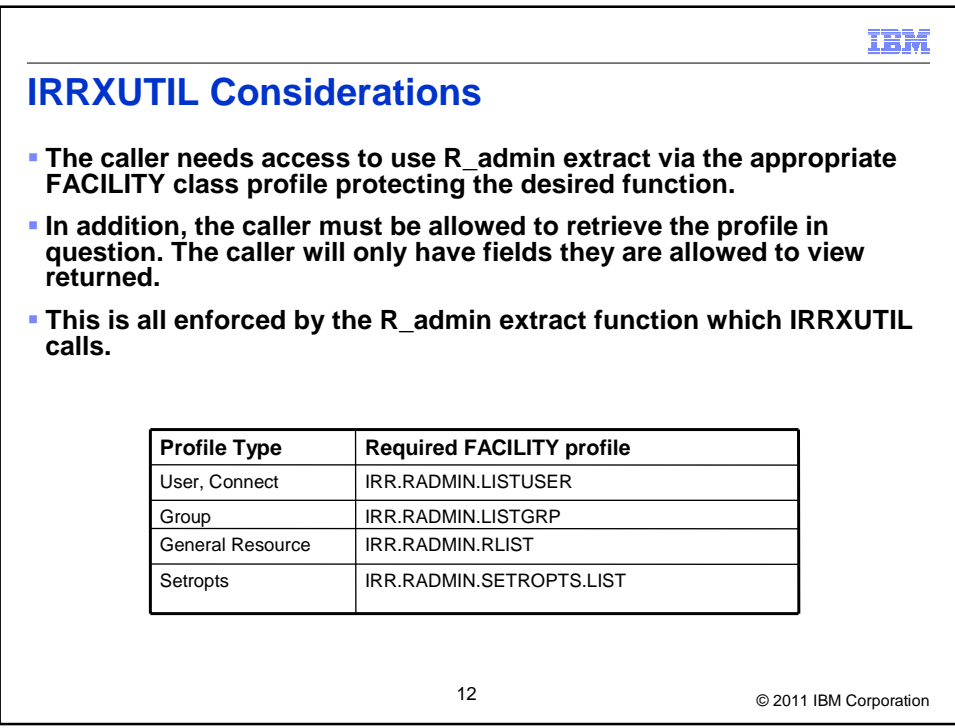

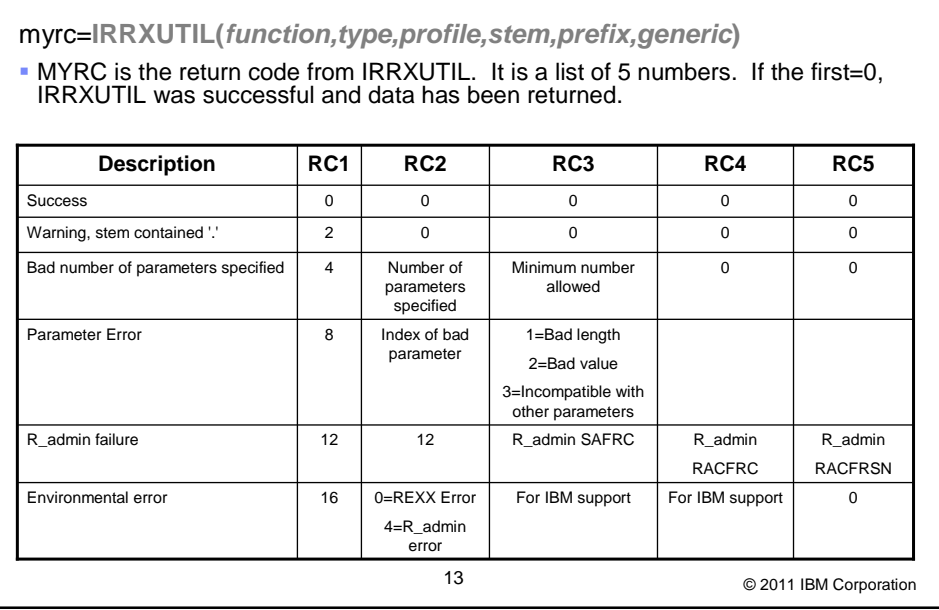

**IRRXUTIL return codes**

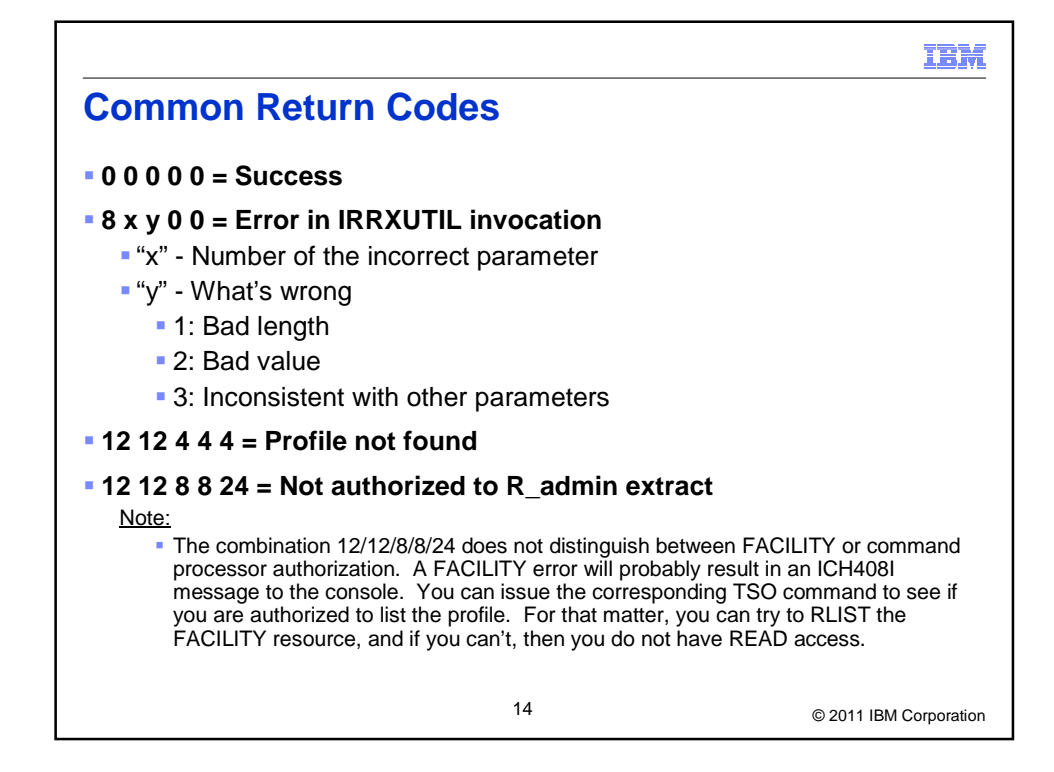

**IBM** 

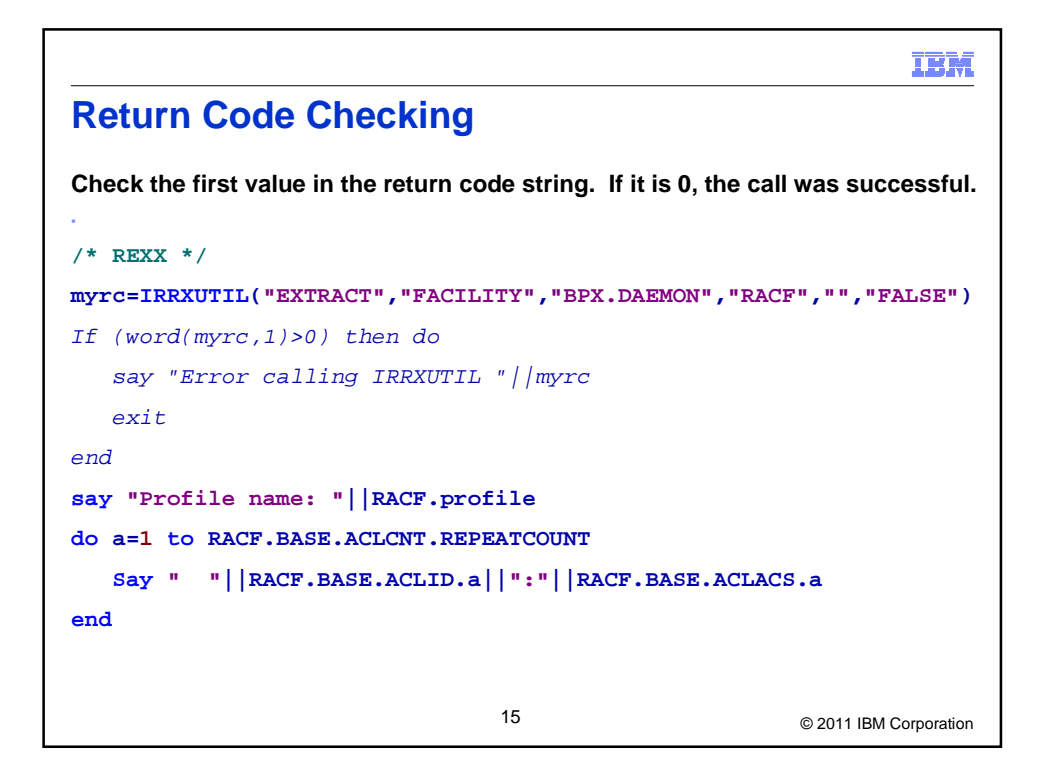

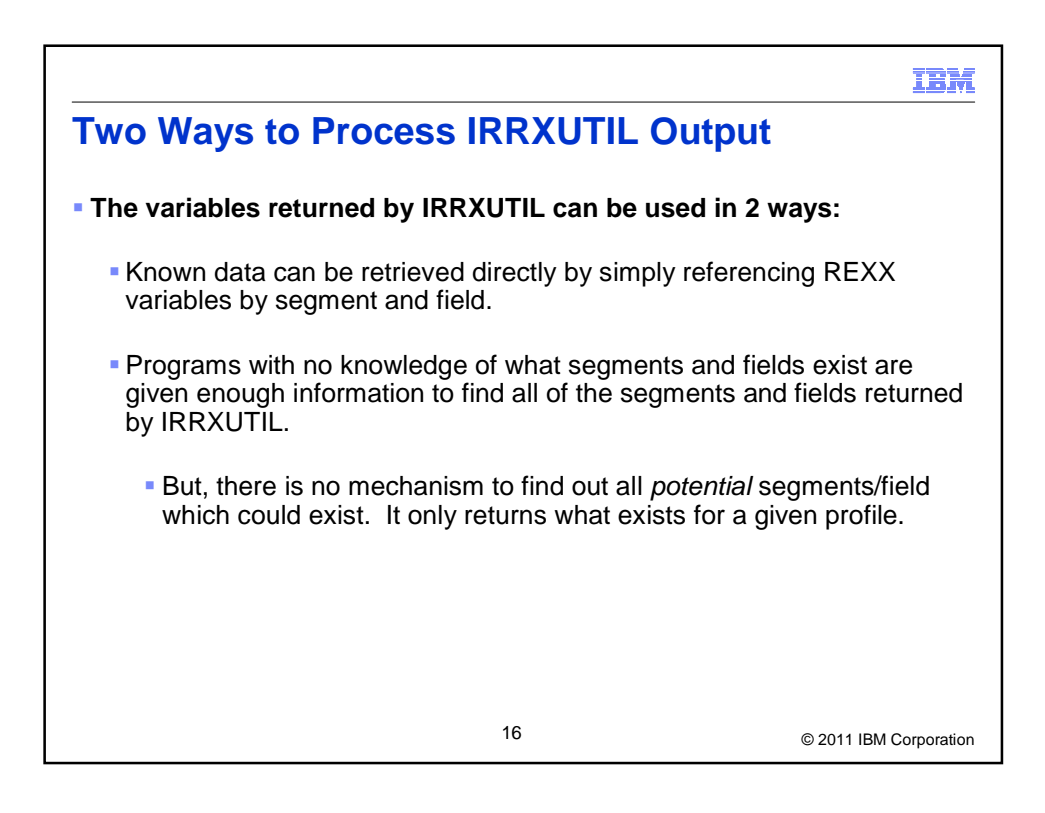

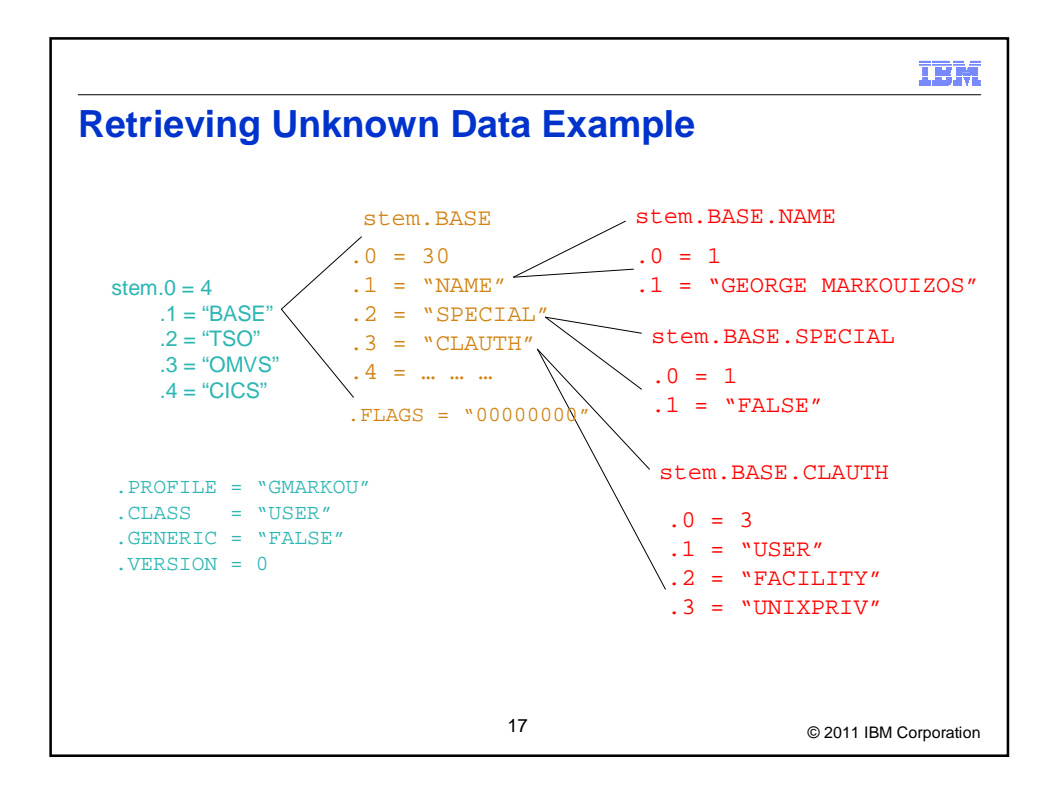

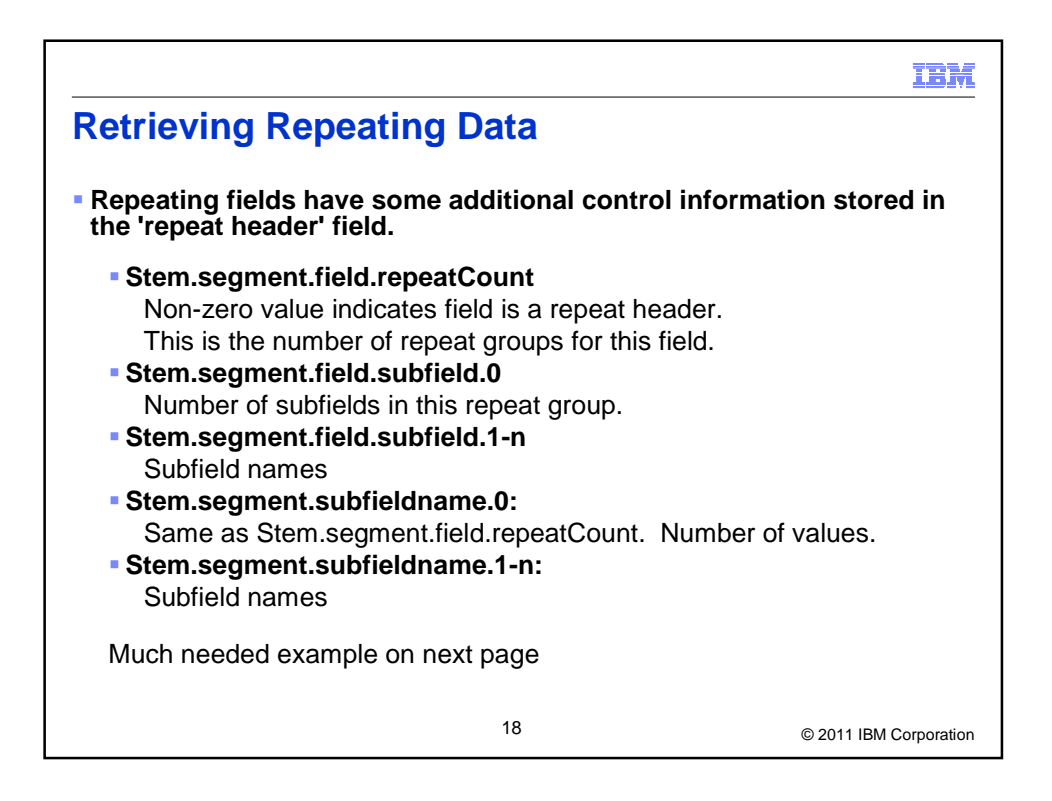

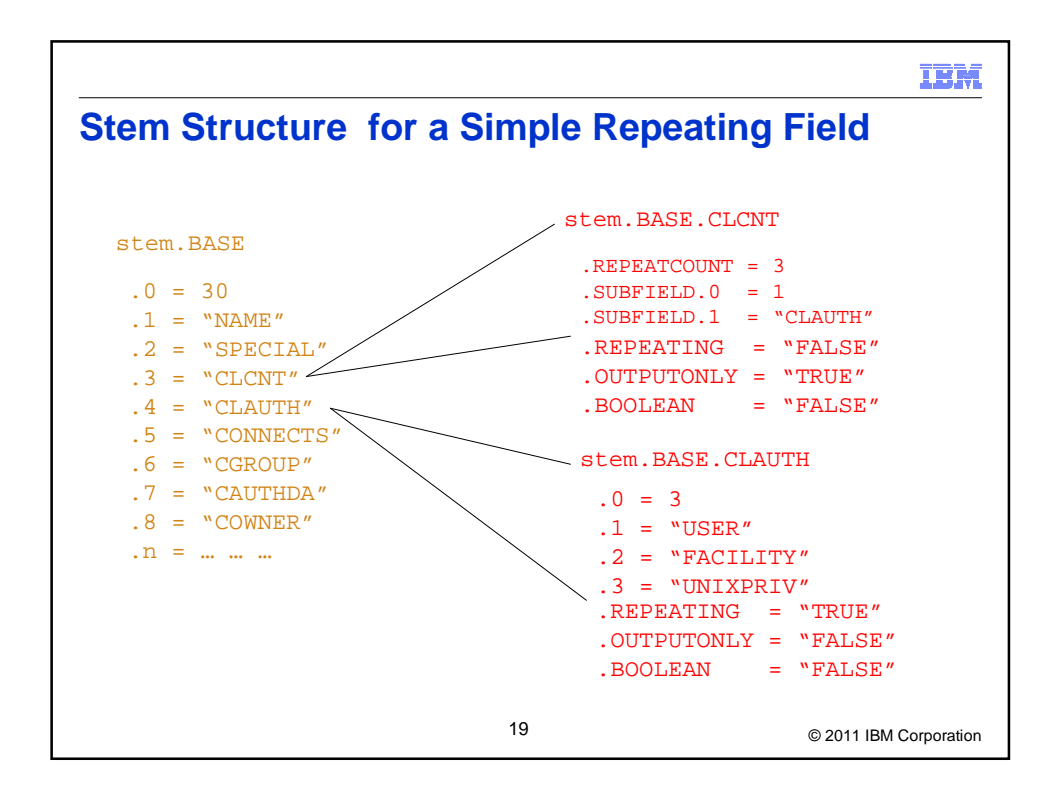

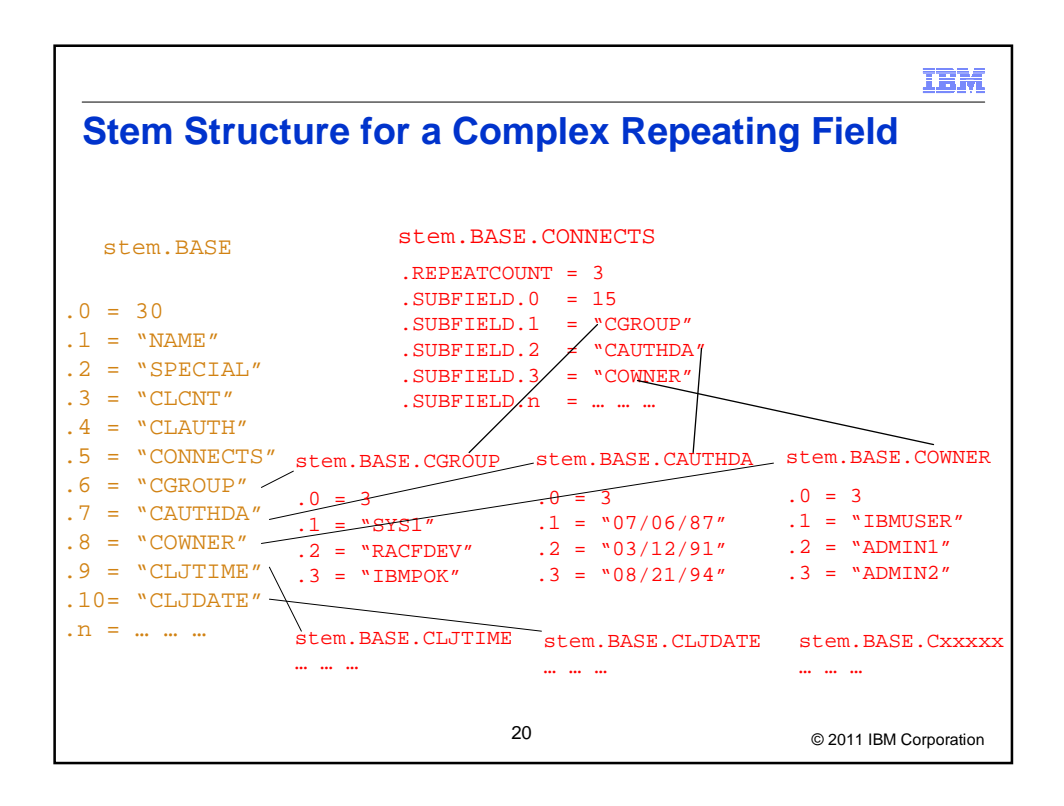

## **Sample Code to Get Field Names**

 Here's a code fragment which shows how to extract all of the field names for a profile.

**IBM** 

```
© 2011 IBM Corporation 21
/* REXX */
RACF.profile='IBMUSER'
myrc=IRRXUTIL("EXTRACT","USER",RACF.profile,"RACF")
   If (Word(myrc,1) <> 0) Then Do
      Say myrc
      exit
      end
say "The USER profile" RACF.profile " has " racf.0 
"segments"
/* Continued on the next page */
```

```
IBM
Sample Code to Get Field Names …
 do i=1 to RACF.0 /* get the segment names */ 
   segment=RACF.i 
   say "====" segment "====" 
   do j=1 to RACF.segment.0 
      field=RACF.segment.j
      say " FIELD="LEFT(Field,8,' ') 
   end 
 end 
 The Result:
  The USER profile IBMUSER has 2 segments 
  ==== BASE ==== 
    FIELD=CREATDAT 
    FIELD=OWNER
    FIELD=ADSP 
     FIELD=SPECIAL 
    FIELD=OPER 
     FIELD=REVOKEFL 
     FIELD=GRPACC
     …© 2011 IBM Corporation 22
```
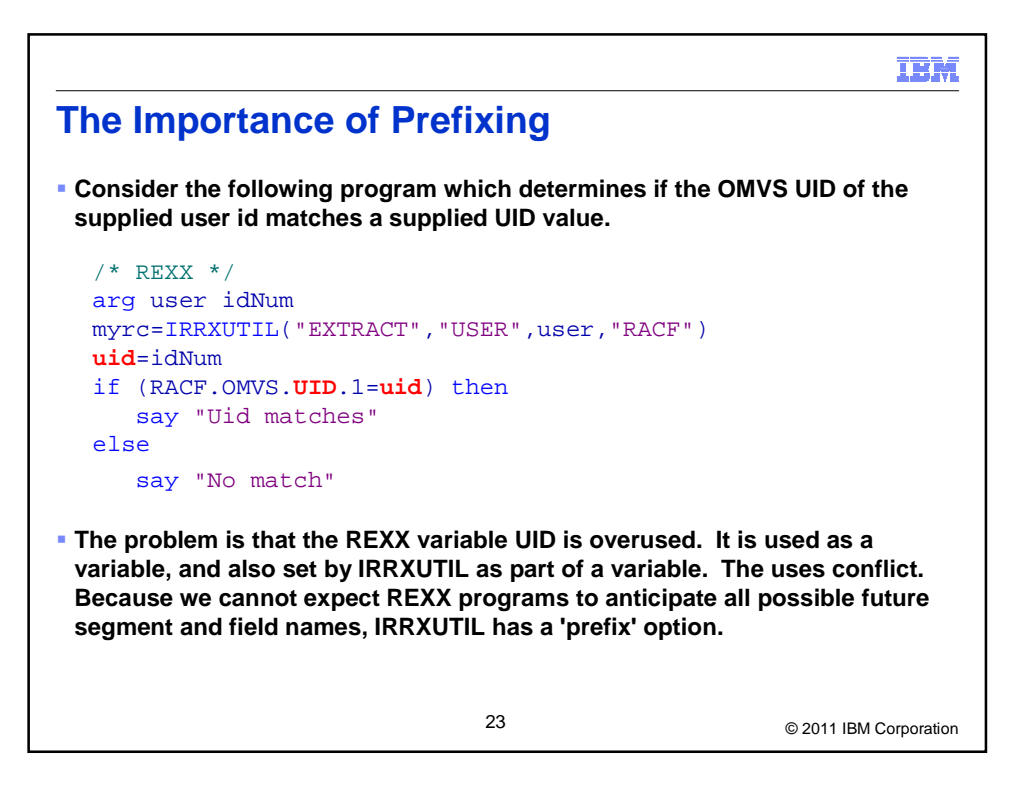

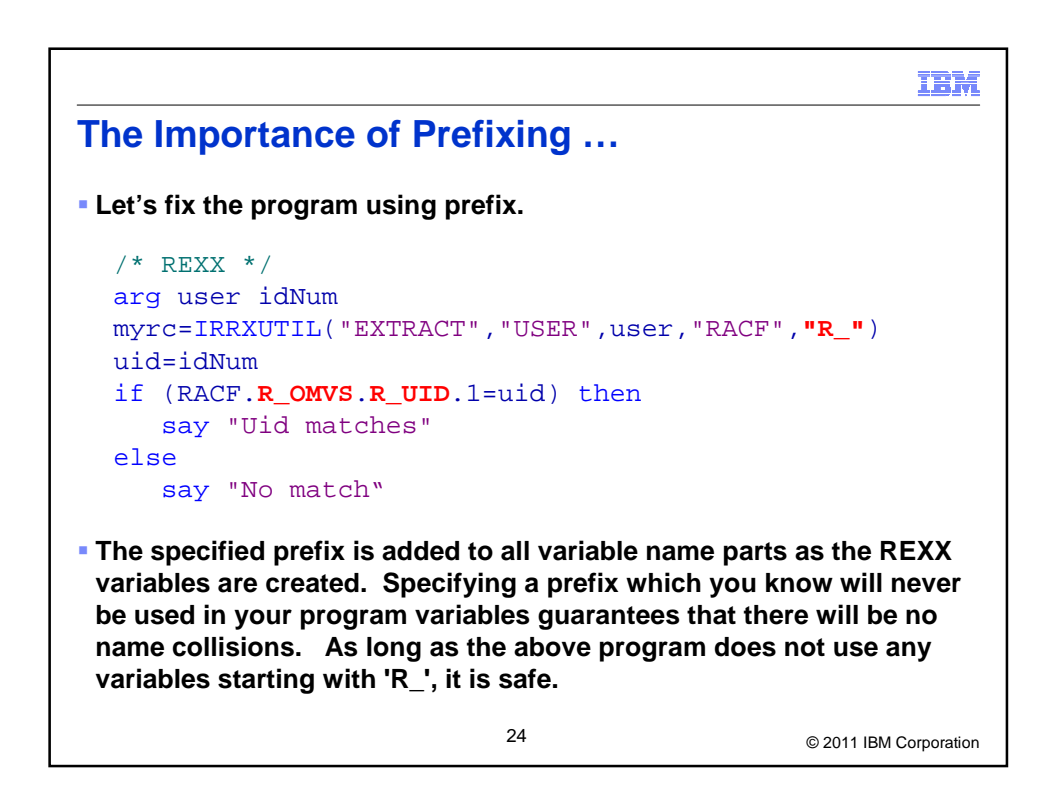

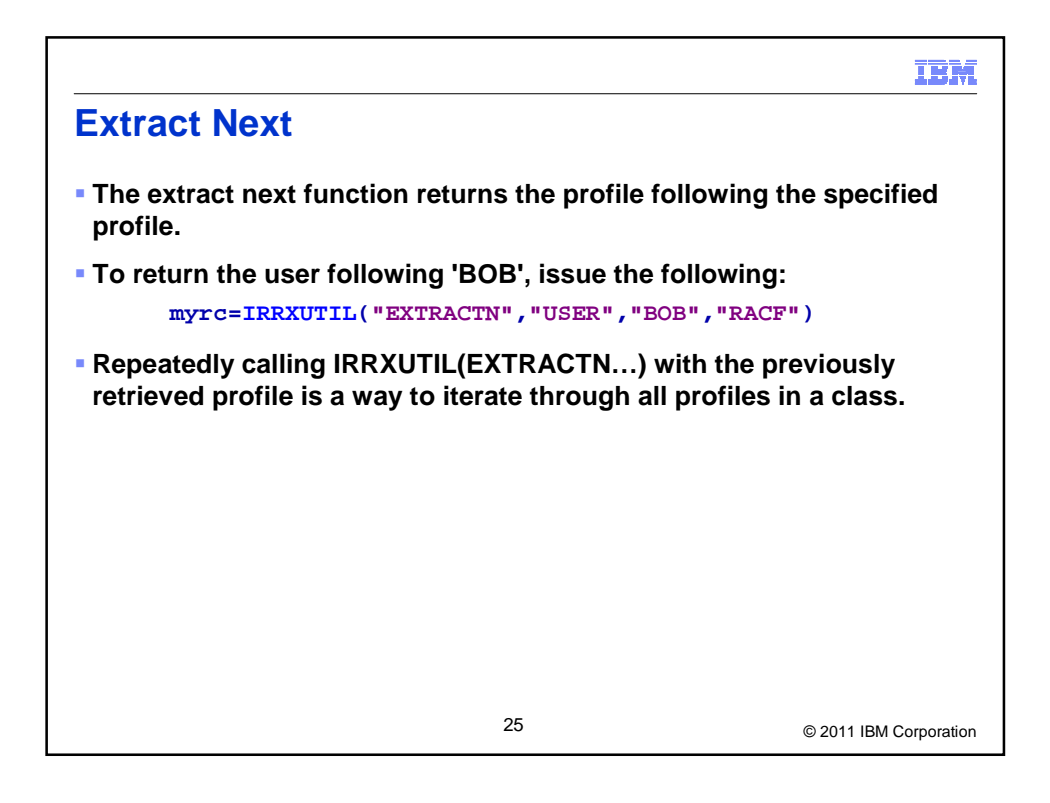

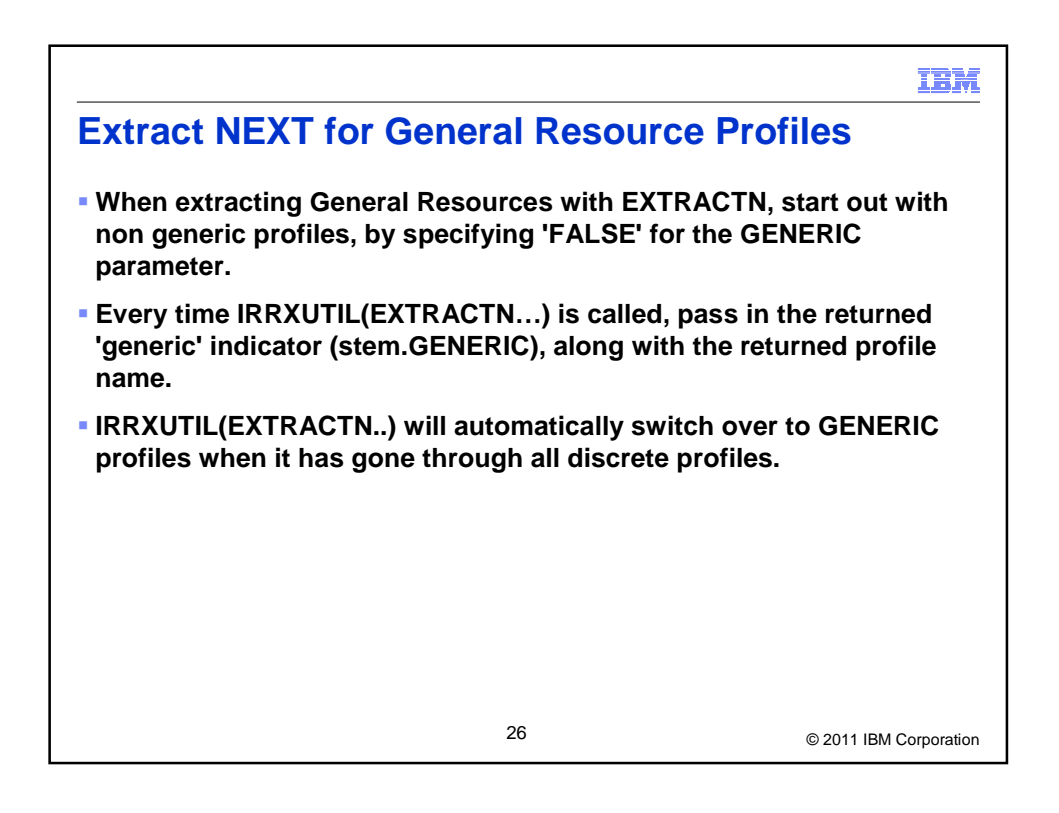

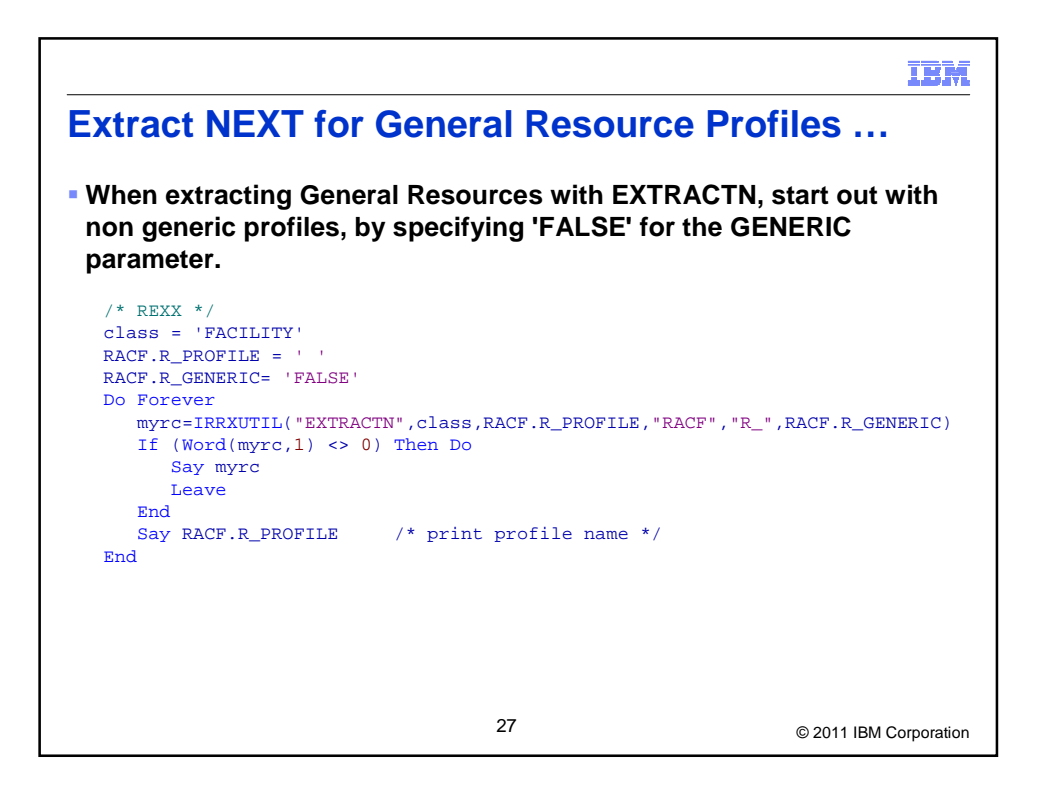

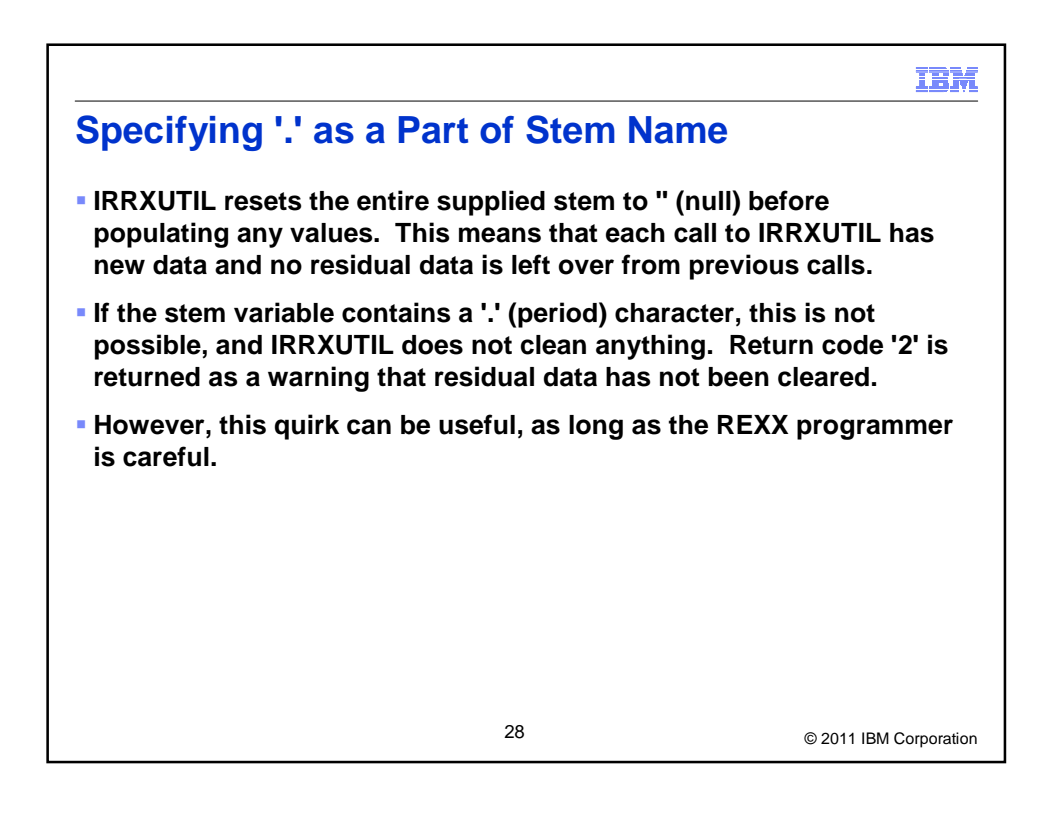

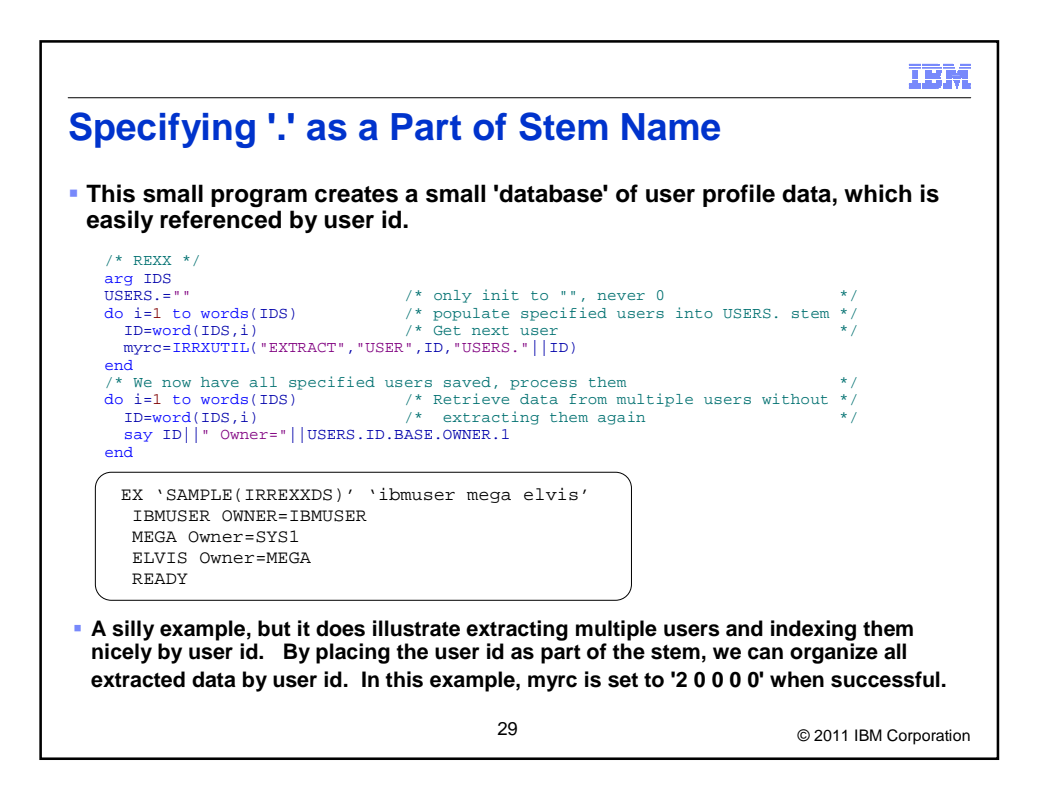

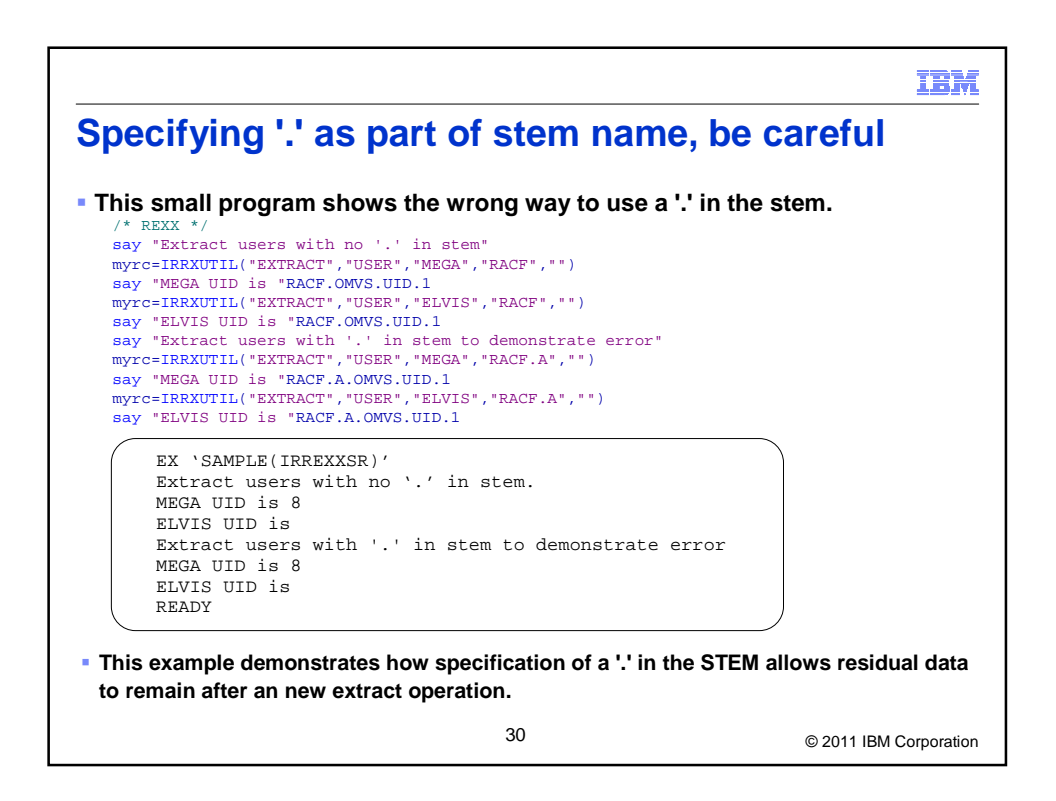

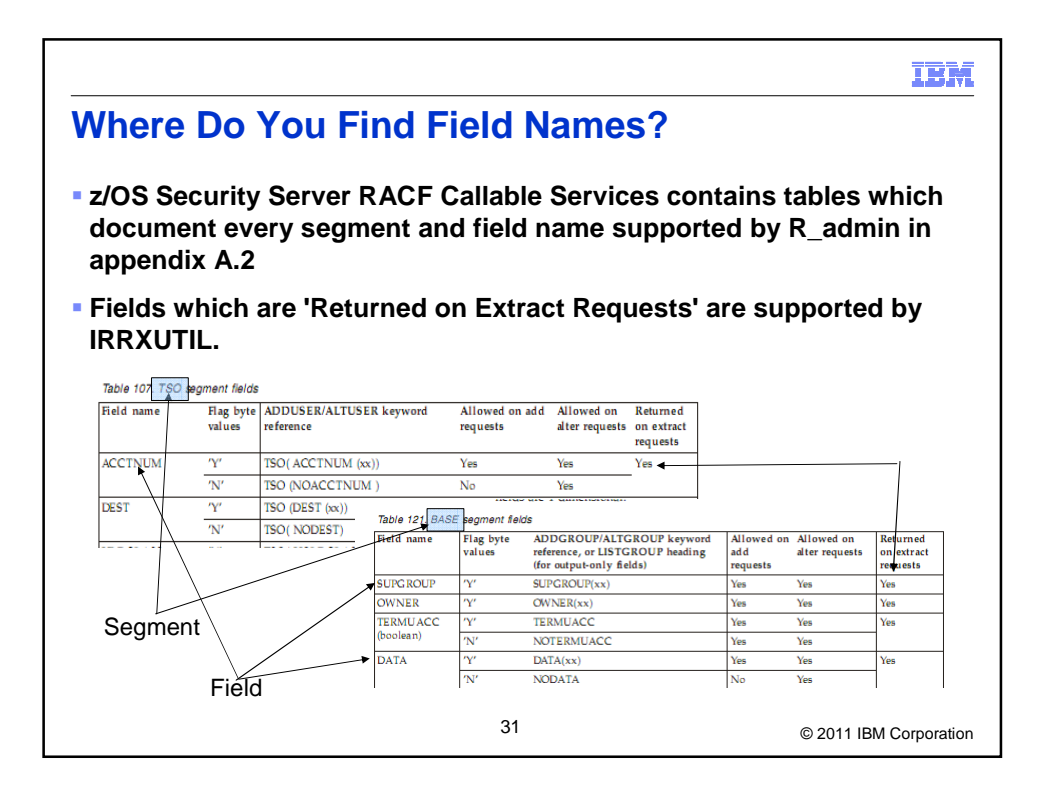

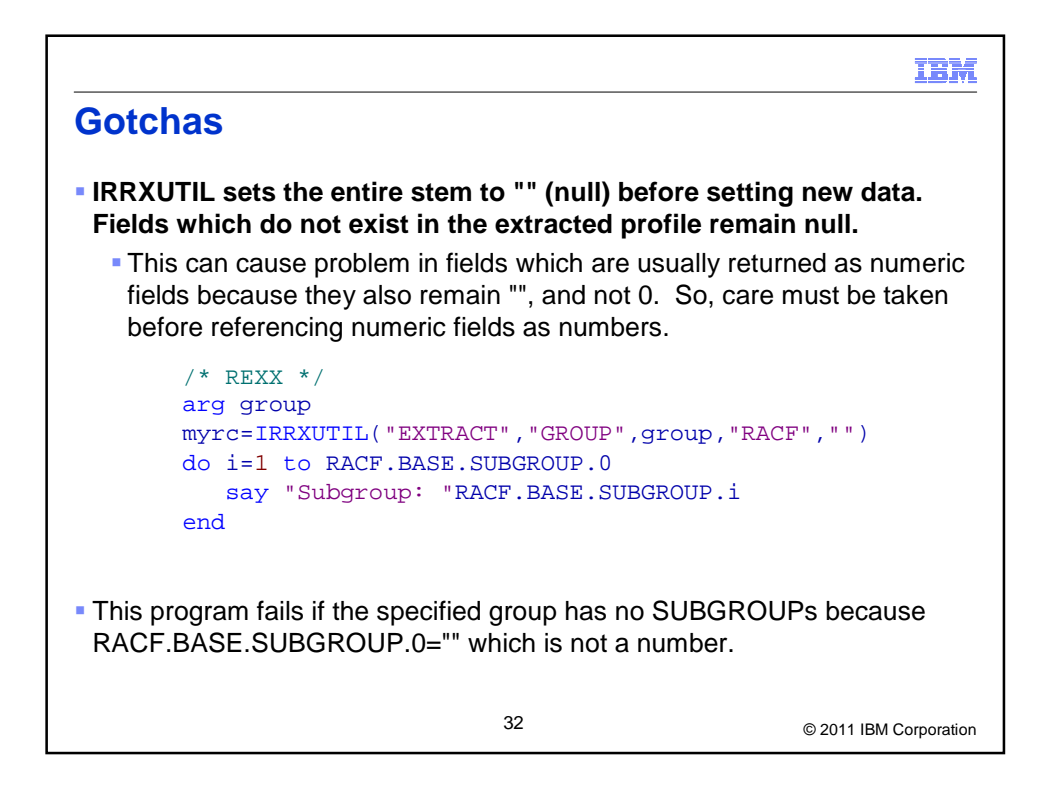

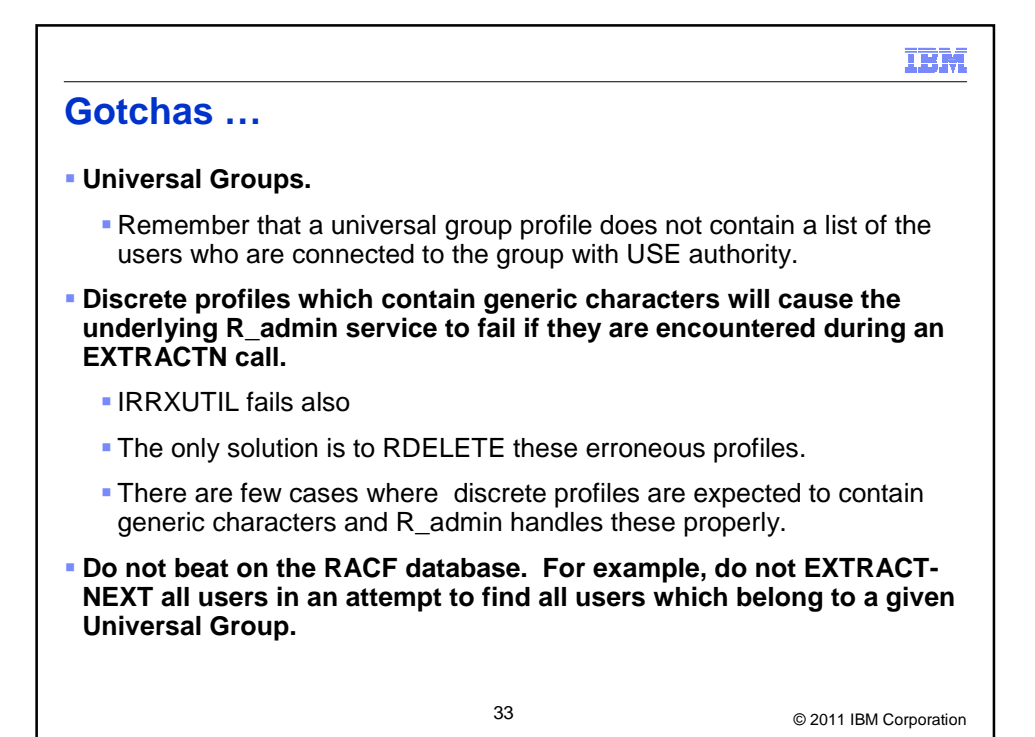

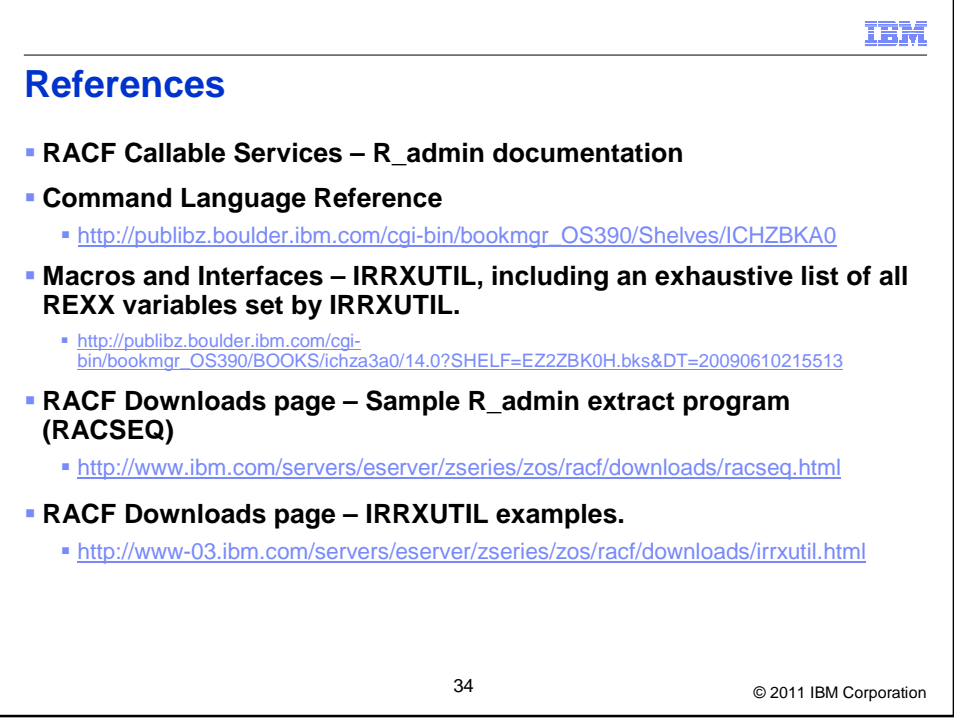

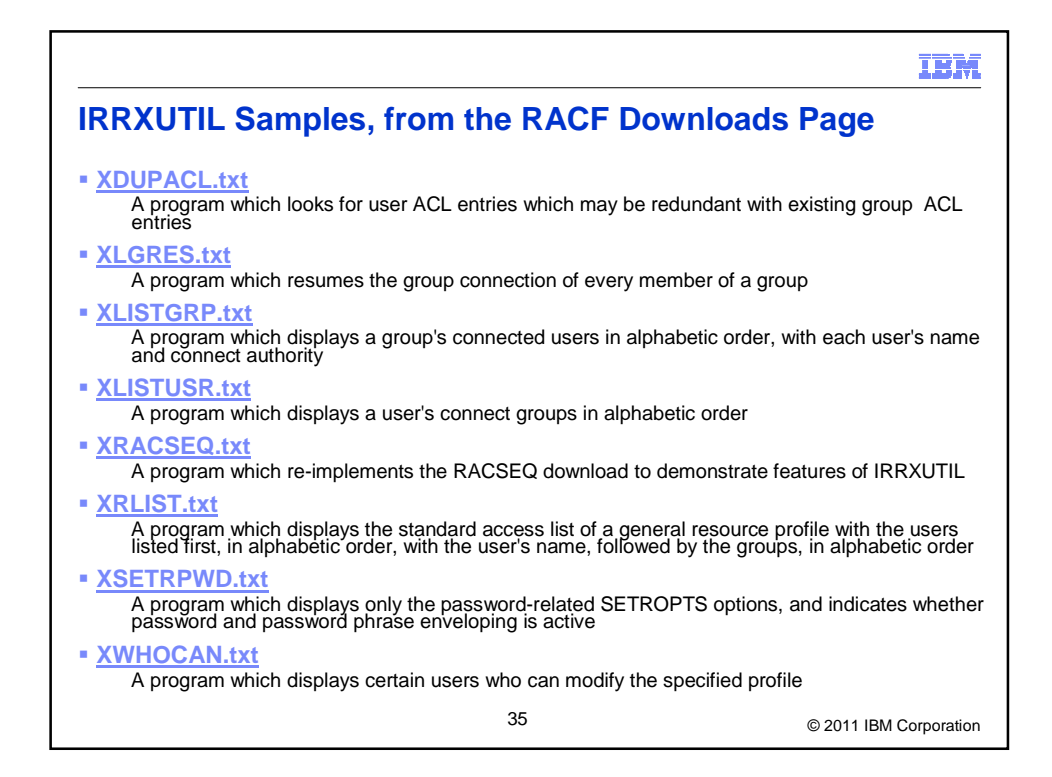